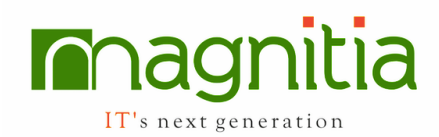

# **Robotic Process Automation (RPA)**

# **Blue Prism**

## **Introduction to RPA**

- Introduction
- List of RPA Tools
- Features & Advantages

## **Introduction to Blue Prism**

- Blue Prism Tool Installation & Pre-requisites.
- Blue Prism Architecture
- Overview of Blue Prism Modules

# **Components of Blue Prism**

- Process Studio
- Object Studio
- Control Room
- Analytics/Dashboard
- Release Manager
- System Manager

## **List of Stages**

- Decision & Choice
- Calculation & Multi- Calculation Stage
- Data Item & Collection
- Link & Anchor
- Action Stage
- Process Stage
- Block, Pointer, Note stages
- Recover, Resume and Exception Stage

## **Basic Operations**

- Importing VBOs in Blue Prism
- Add and Append Rows To Collection
- Basic Excel operation with Blue Prism

## **Object Studio**

- Introduction to Object Studio
- 
- Object Creation<br>• Initialize & Clea Initialize & Cleanup
- Application Modeler
- Read Stage
- Write Stage
- Code Stage
- Wait Stage
- Navigate Stage
- **Exception Handling**

# **Different Spy Modes**

- Win32 mode
- Active Accessibility mode
- Region mode
- Html mode
- UI Automation Mode

## **Process Studio**

- Introduction to Process Studio
- Process Creation
- Process Flow
- Open and Executing a Process
- Environment Variables
- Session Variables
- Attach & Detach
- Break Points

# **Control Room**

- Session Management
- Queue Management
- Scheduler

## **Work Queues**

- Creating Work Queue
- Work Queue Features like,
- Work Queues Defer Item
- Work Queues Tag and Tag filter
- Work Queues Priority

# **Advanced Topics**

- Exception Bubbling
- Multi Bot Architecture

# **Automation Anywhere**

## **Introduction to Automation Anywhere**

- Automation Anywhere Tool Installation & Pre-requisites.
- Automation Anywhere Architecture
- Overview of Automation Anywhere Modules

## **Components of Automation Anywhere**

- Bot Creator
- Bot Runner
- Web Control Room (WCR)

# **Types of Recorders**

- Screen Recorder
- **Smart Recorder**
- Web Recorder
- Task Editor / Work Bench

### **Types of Bots**

- Task Bots
- Meta Bots
- IQ Bots

### **Overview of Task Editor**

- Features of Task Editor
- Different types of Commands Categories

#### **Keystrokes / Mouse**

- o Insert Keystrokes
- o Insert Mouse Click
- o Insert Mouse Move
- o Insert Mouse Scroll

#### **Programs / Files / Windows**

- o Insert Keystrokes
- o Open program/File
- o Files/Folders
- o Window Actions
- o Log to File
- o Manage Windows Controls
- o Object Cloning
- o System

#### **Internet**

- Web Recorder
- Launch Website
- Send Email
- **Internet Connection**
- SOAP Web Service
- REST Web Service

## **Tasks / Scripts**

- Run Task
- Run Script

#### **Applications**

- Read from CSV/Text
- **Excel**
- Database
- XML
- Prompt
- Message Box
- Clipboard
- Comment
- Play Sound
- Variable Operation
- **String Operation**

#### **System**

- Printers
- Services

## **Advanced**

- Error Handling
- Image Recognition
- Screen Capture

#### **Integration**

- App Integration
- OCR
- Email Automation
- Terminal Emulator
- PDF Integration
- Citrix Automation

## **Delay / Wait**

## **Conditions / Loops**

#### **Security**

• PGP

## **Web Control Room Features**

- Operations Room
- Repository Manager
- Clients
- User Management
- **Security**
- Audit Trail
- Task Schedules

## **Additional Topics**

- Device Pool
- Trigger
- IQ Bot Functionality

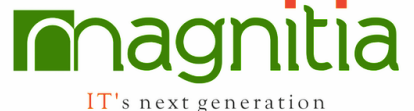